# **GPU Acceleration in OpenROAI An Update**

06.25.2024

**Zhiang Wang UCSD ECE Department** 

zhw033@ucsd.edu

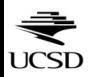

## **GPU-Accelerated Global Placer: From DREA**

#### **DREAMPlace: Deep Learning Toolkit-Enabled GPU Acceleration for Modern VLSI Placement**

Yibo Lin ECE Department, UT Austin yibolin@utexas.edu

> Haoxing Ren Nvidia, Inc., Austin haoxingr@nvidia.com

Shounak Dhar **ECE Department**, UT Austin shounak.dhar@utexas.edu

> Brucek Khailany Nvidia, Inc., Austin bkhailany@nvidia.com

Wuxi Li **ECE Department**, UT Austin wuxi.li@utexas.edu

David Z. Pan **ECE Department, UT Austin** dpan@ece.utexas.edu

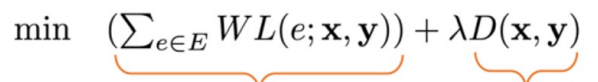

Wirelength

Wirelength OP

**Smoothing HPWL by** 

weighted average wirelength

 $\text{WA}_e = \frac{\sum_{i \in e} x_i e^{\frac{x_i}{\gamma}}}{\sum_{i \in e} e^{\frac{x_i}{\gamma}}} - \frac{\sum_{i \in e} x_i e^{-\frac{x_i}{\gamma}}}{\sum_{i \in e} e^{-\frac{x_i}{\gamma}}}$ 

**30X speedup** 

compared to RePIAce

**Net-level Parallelization** 

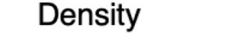

**Density Penalty OP** 

**Electrostatic system analogy** Cell instance Electric particle

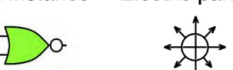

 $a_{u,v} = \text{DCT}(\text{DCT}(\rho)^T)$  $\psi_{\text{DCT}} = \text{IDCT}(\text{IDCT}(\{\frac{a_{u,v}}{w_u^2 + w_v^2}\})^T)^T$  $\frac{1}{w_u^2 + w_v^2})^T T$  $\xi_{\text{DSCT}}^X = \text{IDXST}(\text{IDCT})$  $\xi_{\text{DCST}}^{Y} = \text{IDCT}(\text{IDXST}(\{\frac{a_{u,v}w_v}{w_u^2 + w_v^2}\})^T)^T$ **GPU-Accelerated FFT** 

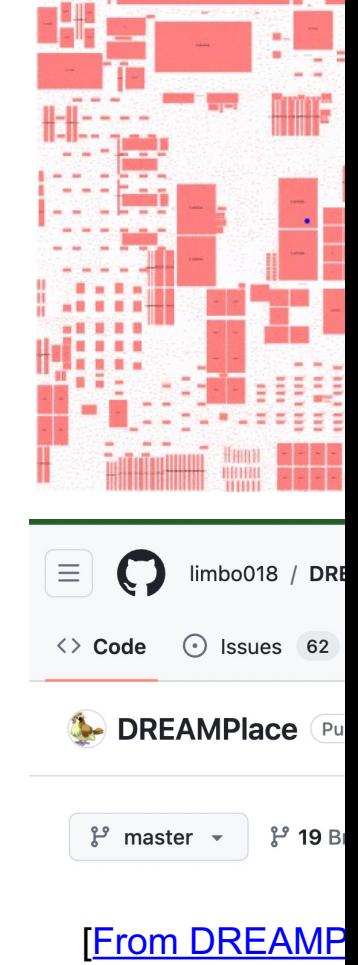

### **Faster is great but not enough!**

"Faster, Better, Cheaper - pick any two"

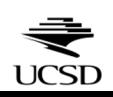

# **Hints from Macro Placement**

- Human experts usually need to consider multiple factors when they do macro placement
	- Dataflow
	- Connectivity between macros and input-output (IO) pins
	- Critical timing paths
	- ...

#### **We also need to consider these factors when we do placement ! (Especially Mixed-Size Placement !!!)**

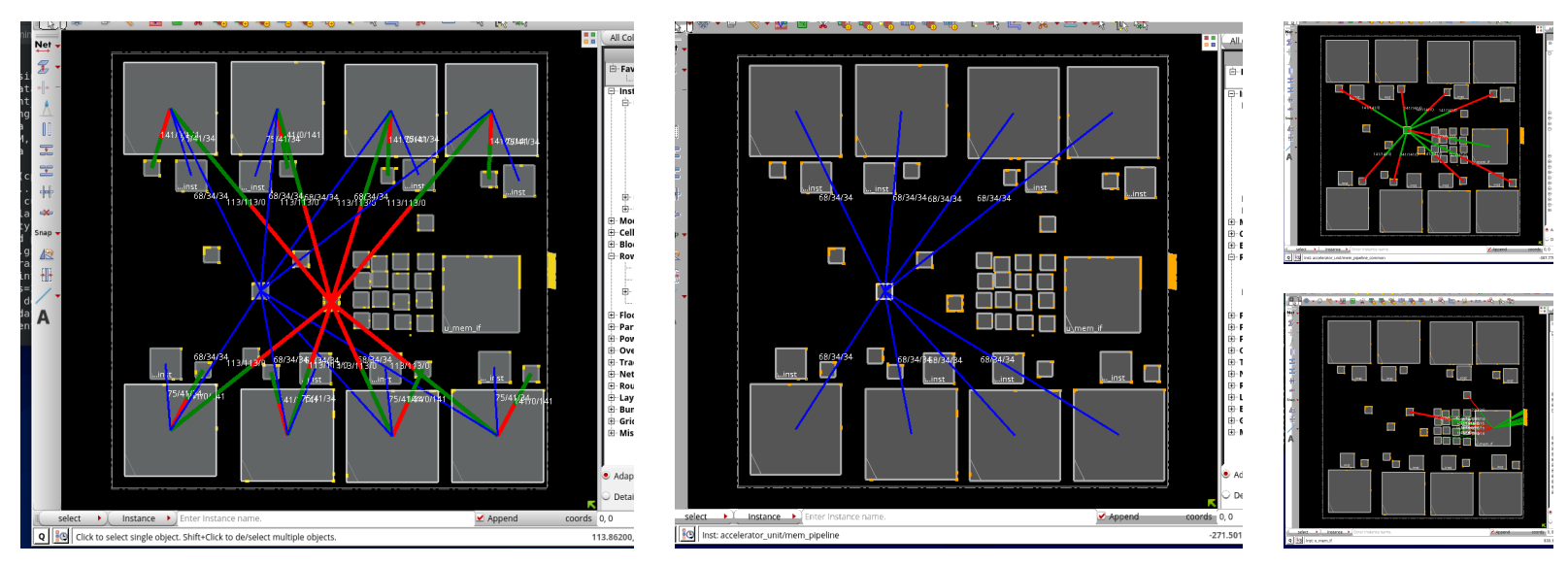

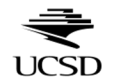

Example dataflow analysis of an AI accelerator

# **Clustering is another important lever !!!**

### • **Physical hierarchy aware placement**

- Convert the logical hierarchy into physical hierarchy through i and breaking logical modules (TCAD'24)
- Inform the placer about clusters of standard cells that will stay during placement **Better Placement**
- Provide better initial locations for instances through cluster place

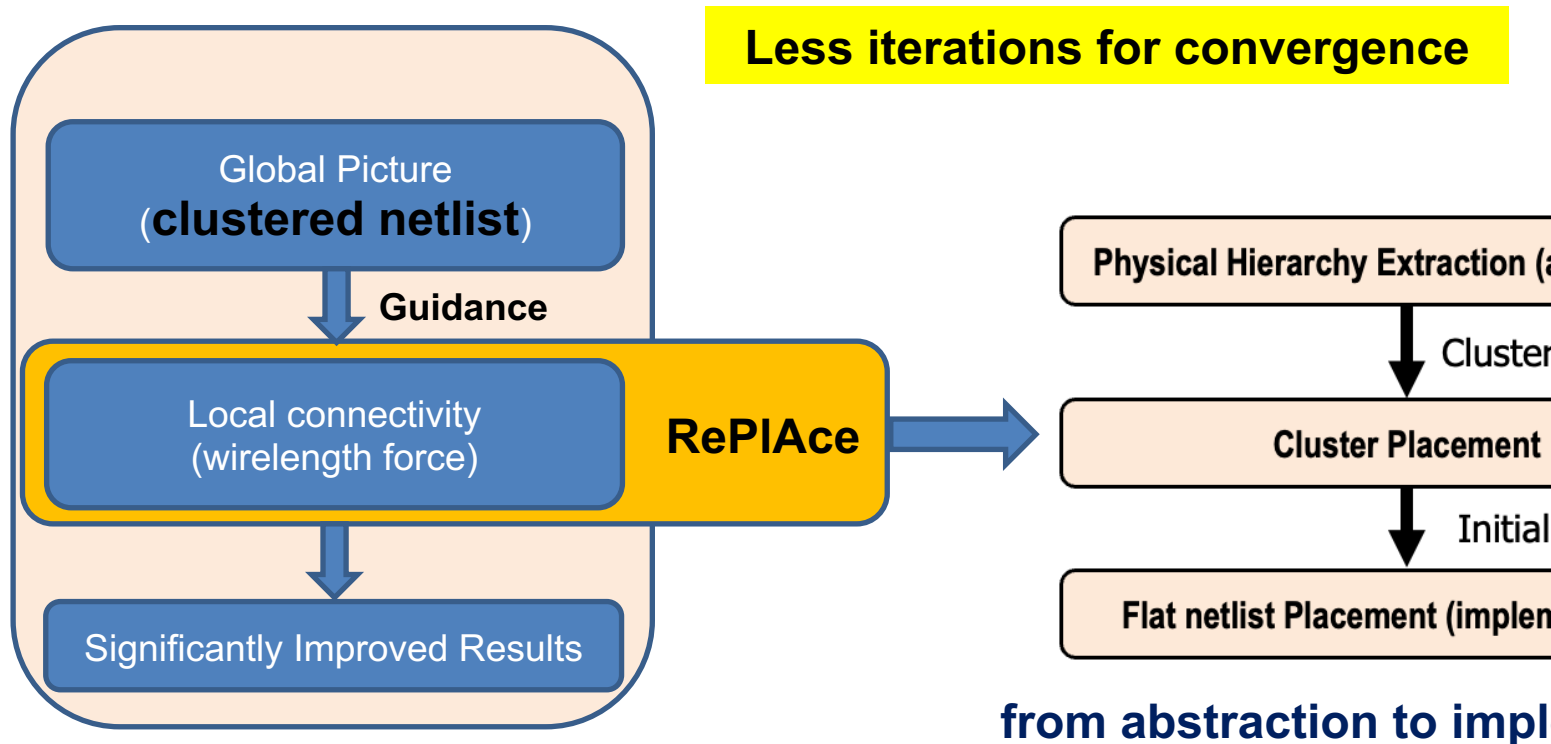

A. B. Kahng, R. Varadarajan and Z. Wang,

"Hier-RTLMP: A Hierarchical Automatic Macro Placer for Large-scale Complex IP Blocks", IEEE Trans. On

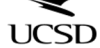

# **Dataflow-Driven GPU-Accelerated RePL**

### **Global Placer for large-scale IP blocks (DG-RePIAce)**

- **Excellent Scalability:** up to ~10M instances and ~1K macros
- **Superior Speed:** more than 30X speedup compared to RePIAc
- **High Quality:** dataflow-driven, physical hierarchy aware place
- **Accessibility:** fully open-source, integrated in OpenROAD src/
- **Easy-to-use:** OpenROAD flow or plug into commercial product

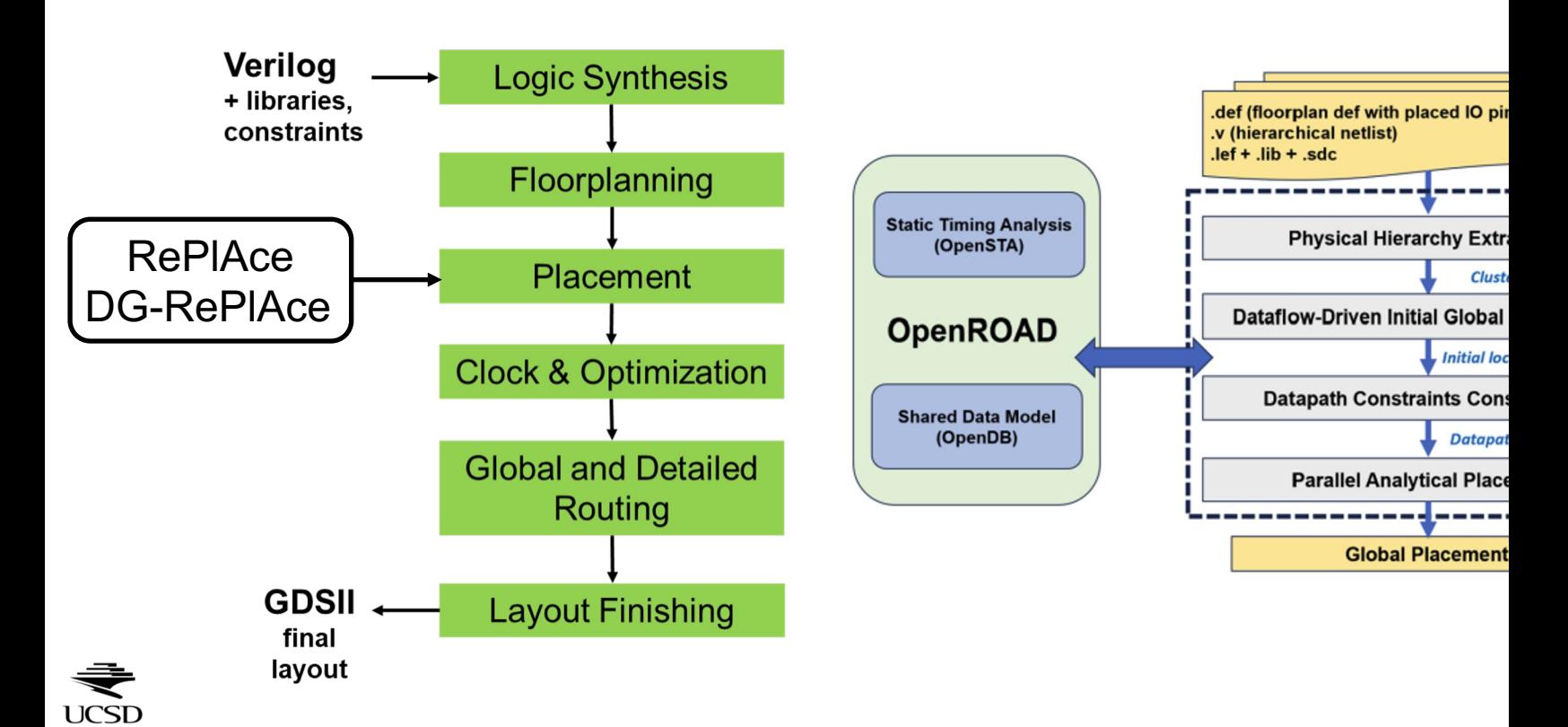

# **Dataflow-Aware GPU-Accelerated RePIA**

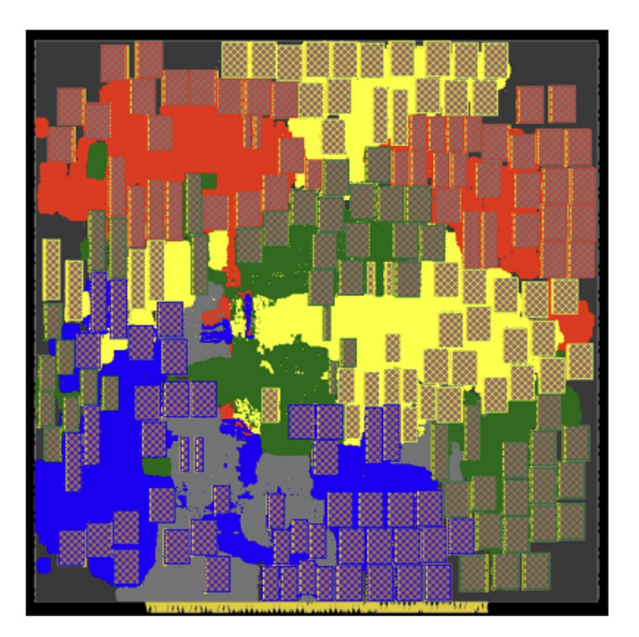

**OpenROAD RePlAce BREAMPlace BROAD DG-RePl** 

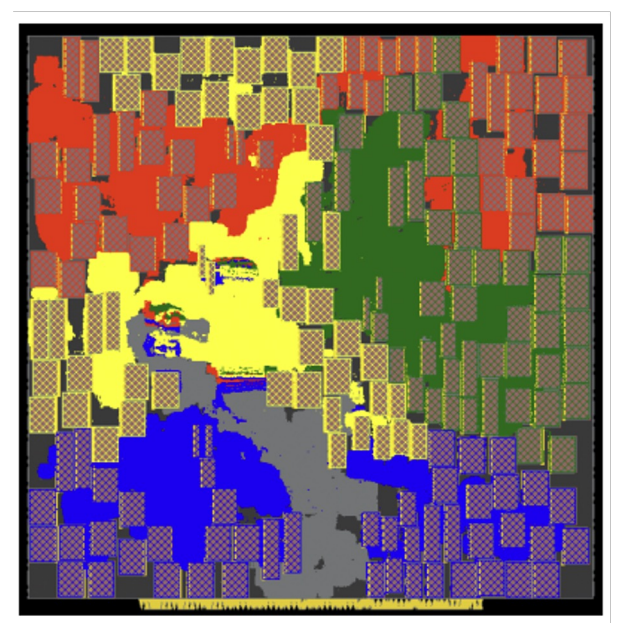

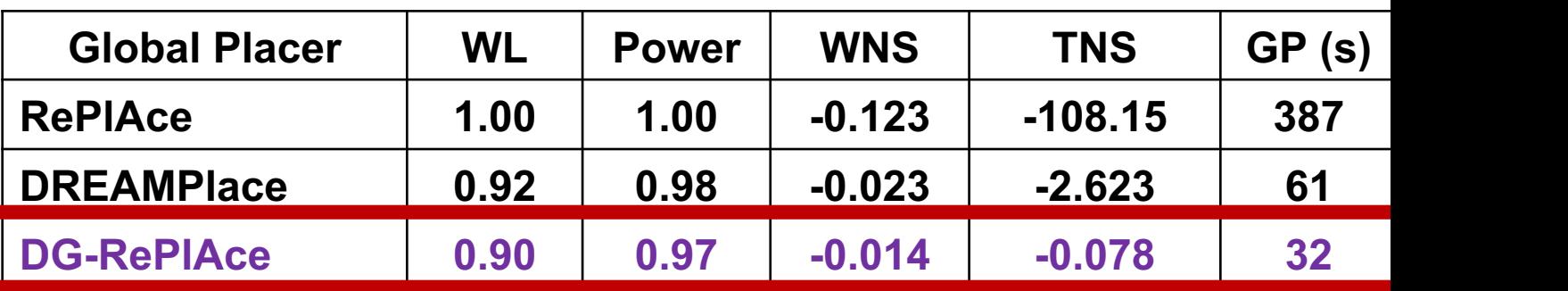

**Testcase: BlackParrot RISC-V (Quad-Core) (evaluator: IN) (827K stdcells, 196 macros in GF12LP)**

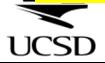

# **Speed Enables Autotuning (NVIDIA AutoRegie AutoProperty)**

#### **Step 1: Specify hyperparameters**

#### **Hyperparameters (specified in configspace.json)**

- coarsening ratio: range =  $[6, 20]$ , type = int
- $max\_num\_level: range = [1, 2]$ , type = int
- virtual\_iter: range =  $[1, 8]$ , type = int
- num hops: range =  $[1, 8]$ , type = int
- halo width: range =  $[1.0, 3.0]$ , type = float
- target density: range =  $[0.5, 0.8]$ , type = float

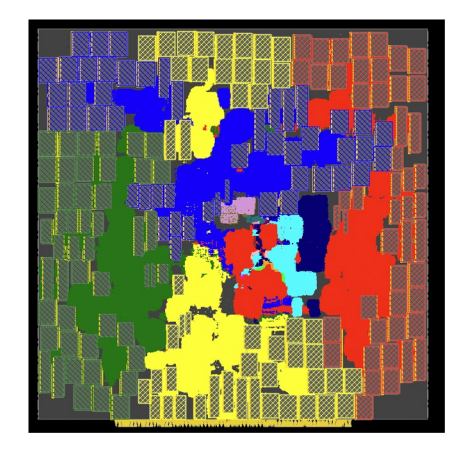

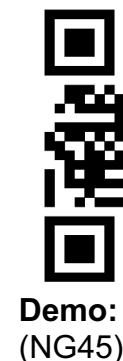

#### **Post-route layout of RUN\_I**

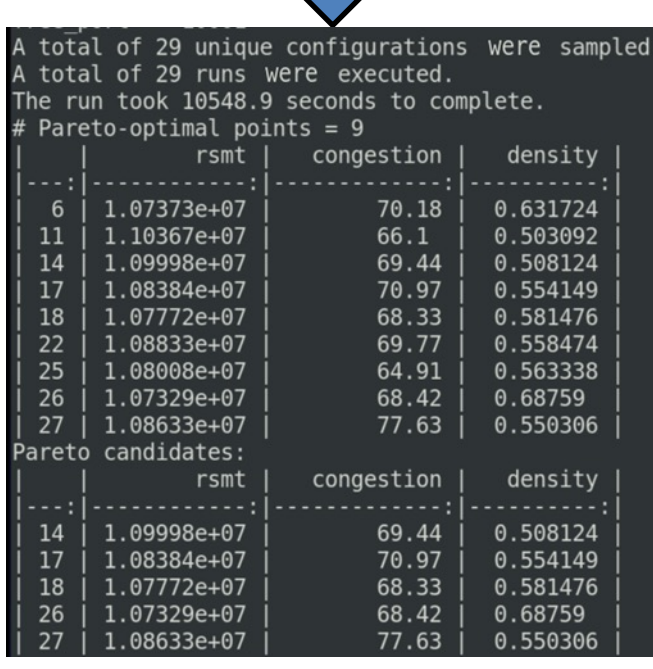

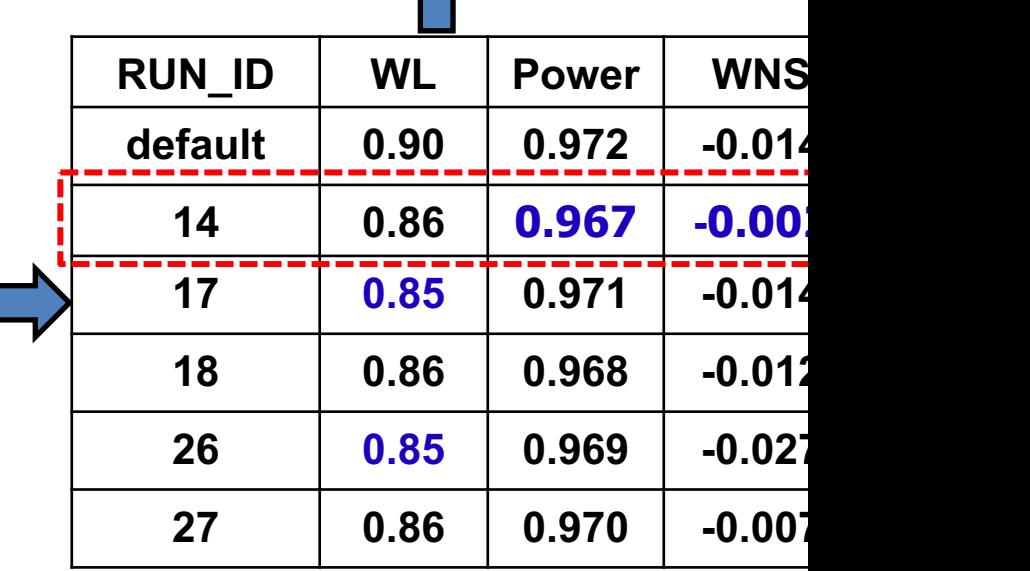

#### **Step 3: Run INVS P&R for Pareto of**

**Step 2: MOTPE Bayesian Opt tuner**<br>UCSD

# **GPU-Accelerated Router [Ongoing]**

### • **Router plays a central role in the physical design flow**

- A chip will never be taped out if the router cannot achieve DRC-c routing solutions.
- Routing is the most timing-consuming step in the physical design
- GPU-accelerated router is still pending today. [Kahng24ISPD]
- TritonRoute-WXL (2021) is the state-of-the-art academic detail-ro driven unified global-detailed router. paper src/drt
- A new GPU-accelerated global router for TritonRout **is on the way !**

## • **Our goals:**

- **Excellent scalability and superior speed**: handle designs w nets in half an hour
- **High quality**: achieve better performance as TritonRoute-WXL
- **Fully open-source**: integrated into OpenROAD
- Easy-to-use: used as real global router in the physical design used as academic eGR for early evaluation (replace RUDY in

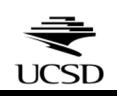

# **THANK YOU !**

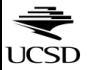

# **Clustering is another important lever !!!**

#### • **Clustering** → **better and faster placement (Get Both![\)](https://developer.nvidia.com/blog/autodmp-optimizes-macro-placement-for-chip-design-with-ai-and-gpus/)**

- $\cdot$  Better placement: telling the placer how a near-optimal looks like
- **Faster placement: providing a better initial placement** reducing the number of iterations needed for convergen

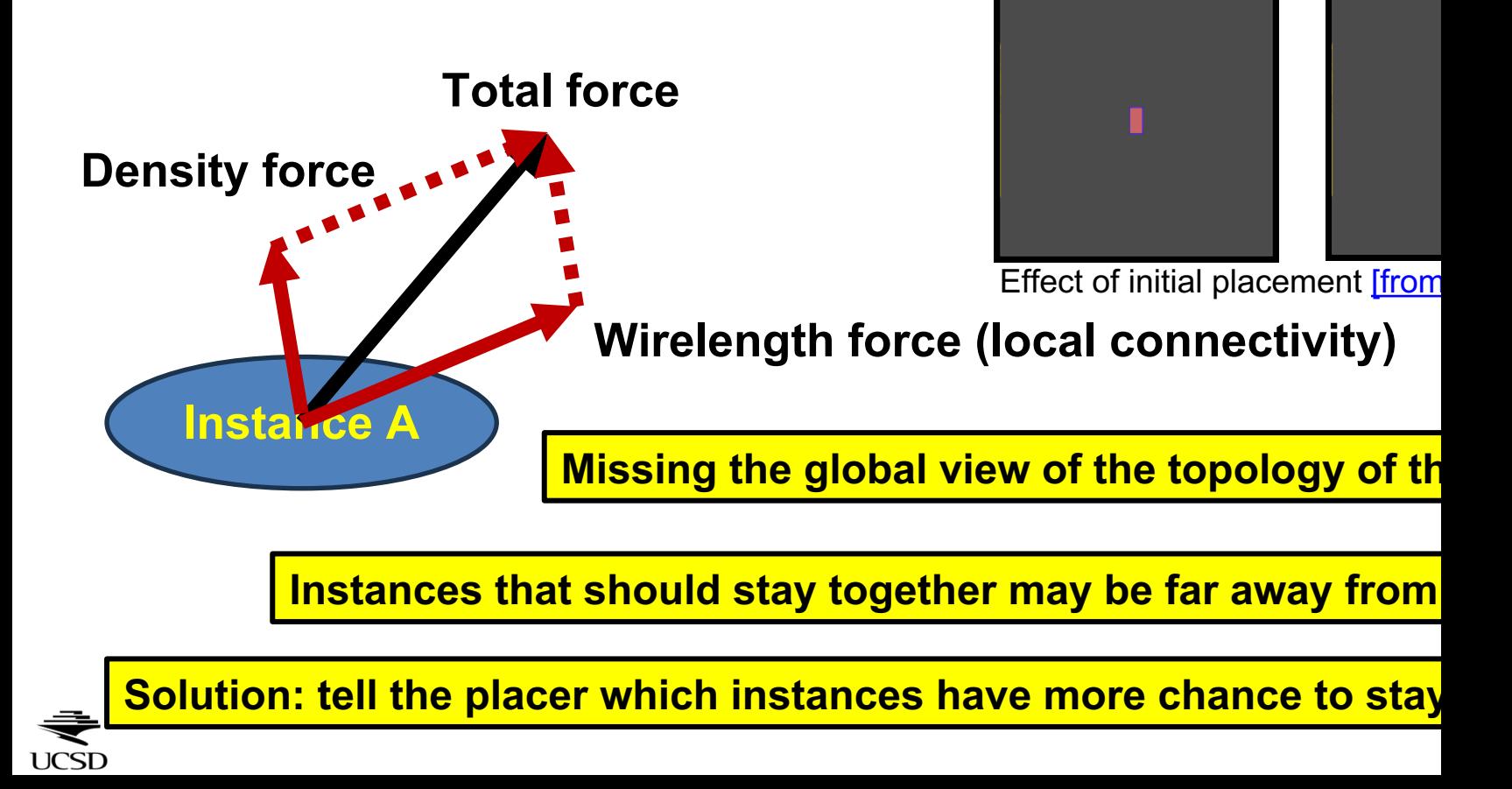